# **UNITED STATES DEPARTMENT OF AGRICULTURE**

Farm Service Agency Washington, DC 20250

**For:** State and County Offices

### **Followup Supplemental Revenue Assistance Payments (SURE) Webinar**

**Approved by:** Deputy Administrator, Farm Programs

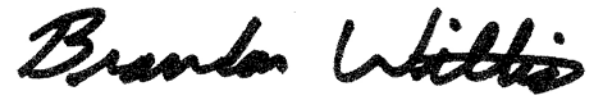

### **1 Overview**

#### **A Background**

FSA will conduct Webinars to provide training for State and County Offices on the SURE Program on Wednesday, October 7, 2009, and Thursday, October 8, 2009.

#### **B Purpose**

This notice provides information about the following:

- Webinar link information
- e-mail address for questions
- taped version of Webinar
- training slides location
- training evaluations
- completing the quiz
- documenting training
- State Office action
- contact information.

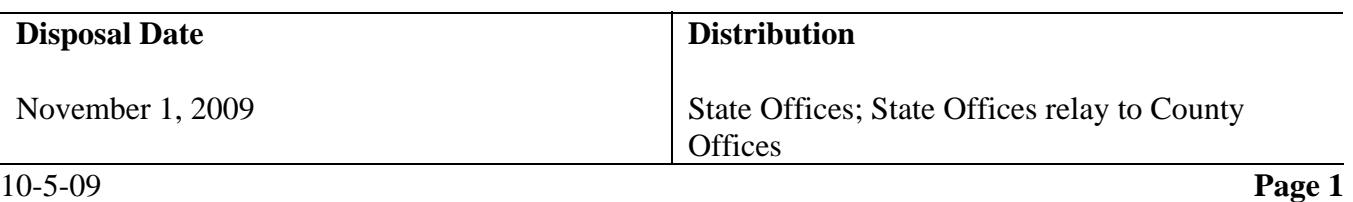

# **2 Webinar Link and Questions**

### **A Webinar Link**

Participants shall use the following link for both Wednesday's and Thursday's sessions:

#### **<mms://a355.12374754954.c23747.n.lm.akamaistream.net/D/355/23747/v0001/reflector:54954>**.

The Webinar will start at 10:30 a.m., e.t. and end approximately 2:30 p.m. e.t.

Submitted questions will be answered live both days starting at about 1:30 p.m. e.t.

**Note:** Participants **shall** test the above link starting at approximately 9 a.m. e.t. on the scheduled training dates to ensure access. If participants have technical issues, they should contact the Help Desk to create a Magic ticket on the technical problem using the subject, "Webinar Training".

### **B Submitting Questions for Webinar**

Participants may submit questions during the Webinar by e-mail to **[fsa.sure@wdc.usda.gov](mailto:fsa.sure@wdc.usda.gov)**. The questions may be addressed during the Webinar. Limit questions to SURE.

### **C Improving Webinar Performance**

Because of the large number of employees viewing the Webinars, the Webinar may be improved by the following:

- sharing connections to the Webinar whenever possible
- minimizing or eliminating other network activities during the scheduled time for the Webinars
- if possible, asking other agencies in shared offices to minimize activities that could interfere with the delivery of the Webinar.

# **3 Additional Training Materials and Evaluation**

#### **A Taped Version of Webinar**

The taped Webinar is available for viewing on DAFP's Intranet training site at **<http://fsaintranet.sc.egov.usda.gov/fsa/dafp/training>**.

State and County Office employees that want to view the presentation earlier in the week may do so by accessing this link.

#### **B PowerPoint Presentations**

The PowerPoint slides developed for the Webinar training were available on DAFP's Intranet training site on September 18, 2009.

# **3 Additional Training Materials and Evaluation (Continued)**

# **C Training Evaluation**

Participants shall complete the Webinar training evaluation located on DAFP's Intranet training site after the completion of the Webinar.

# **D Completing the Quiz**

Participants shall complete the quiz located on DAFP's Intranet training site after the completion of the Webinar.

### **4 Action**

# **A Documenting Training**

Participants shall register for the SURE Webinar training through AgLearn as follows. Direct questions about AgLearn processing to the State training officer.

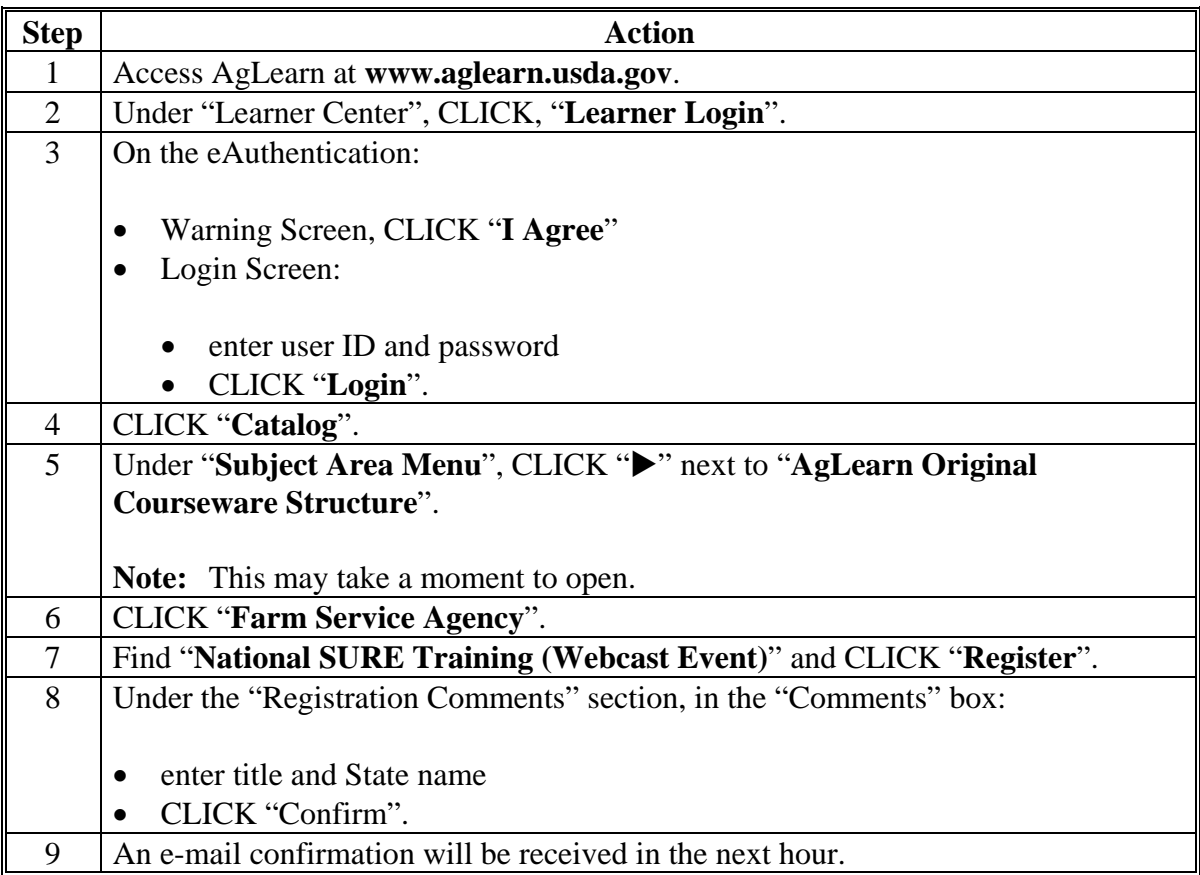

### **4 Action (Continued)**

# **B State Office Action**

State Office's shall ensure that:

- program specialists responsible for SURE access the link to view the Webinar
- County Offices have reviewed this notice and are available for the training.

### **C Contact**

For questions about this notice, State Offices shall contact Mike Sienkiewicz by either of the following:

- e-mail at **[mike.sienkiewicz@wdc.usda.gov](mailto:mike.sienkiewicz@wdc.usda.gov)**
- telephone at 202-720-8959.